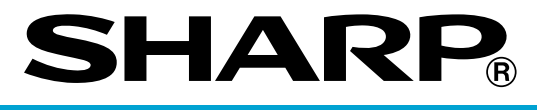

## **ELECTRONIC CASH REGISTER**

## **ER-A280F ER-A280N MODEL**

**INSTRUCTION MANUAL**

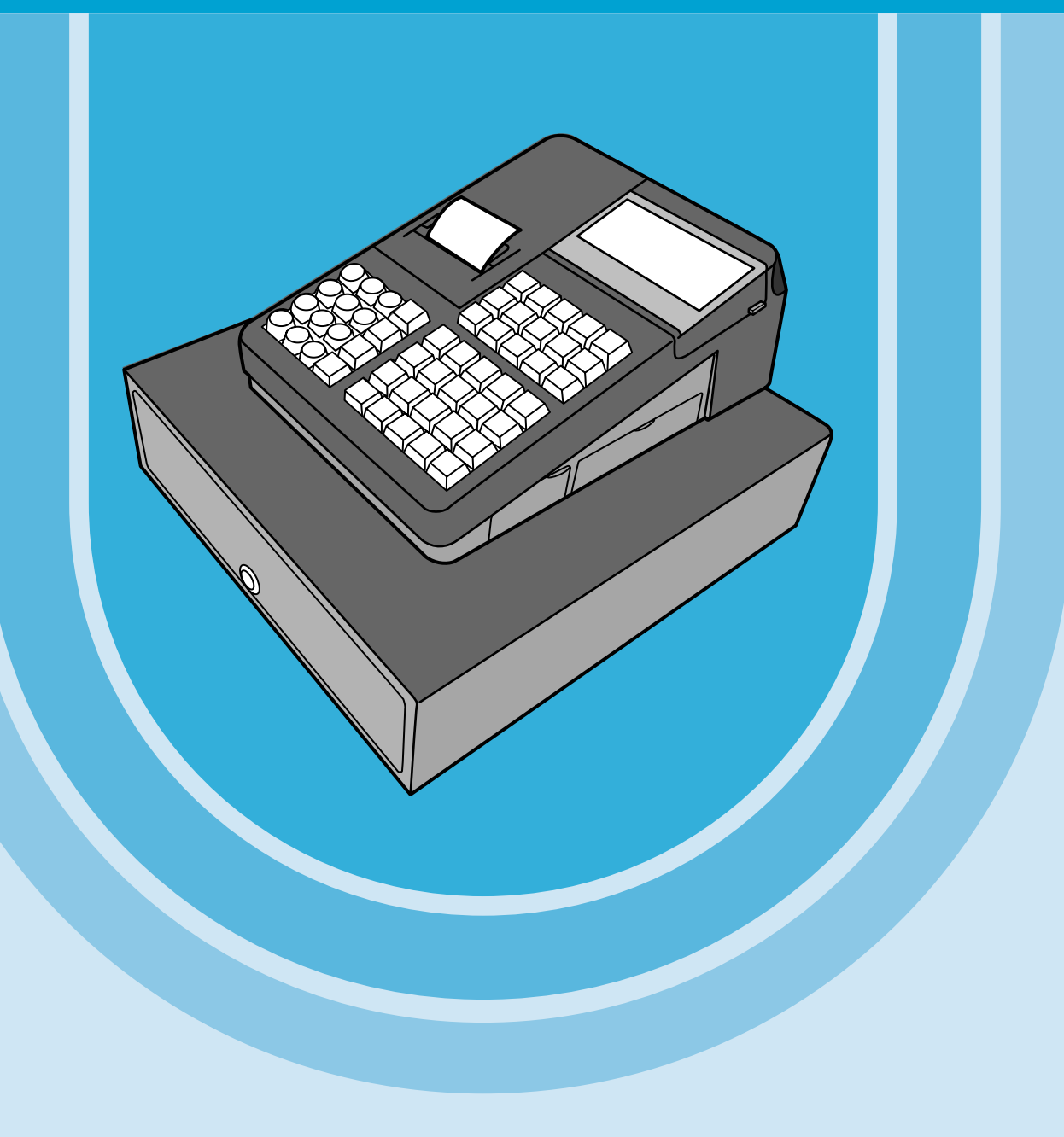

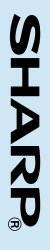

## **CONTENTS**

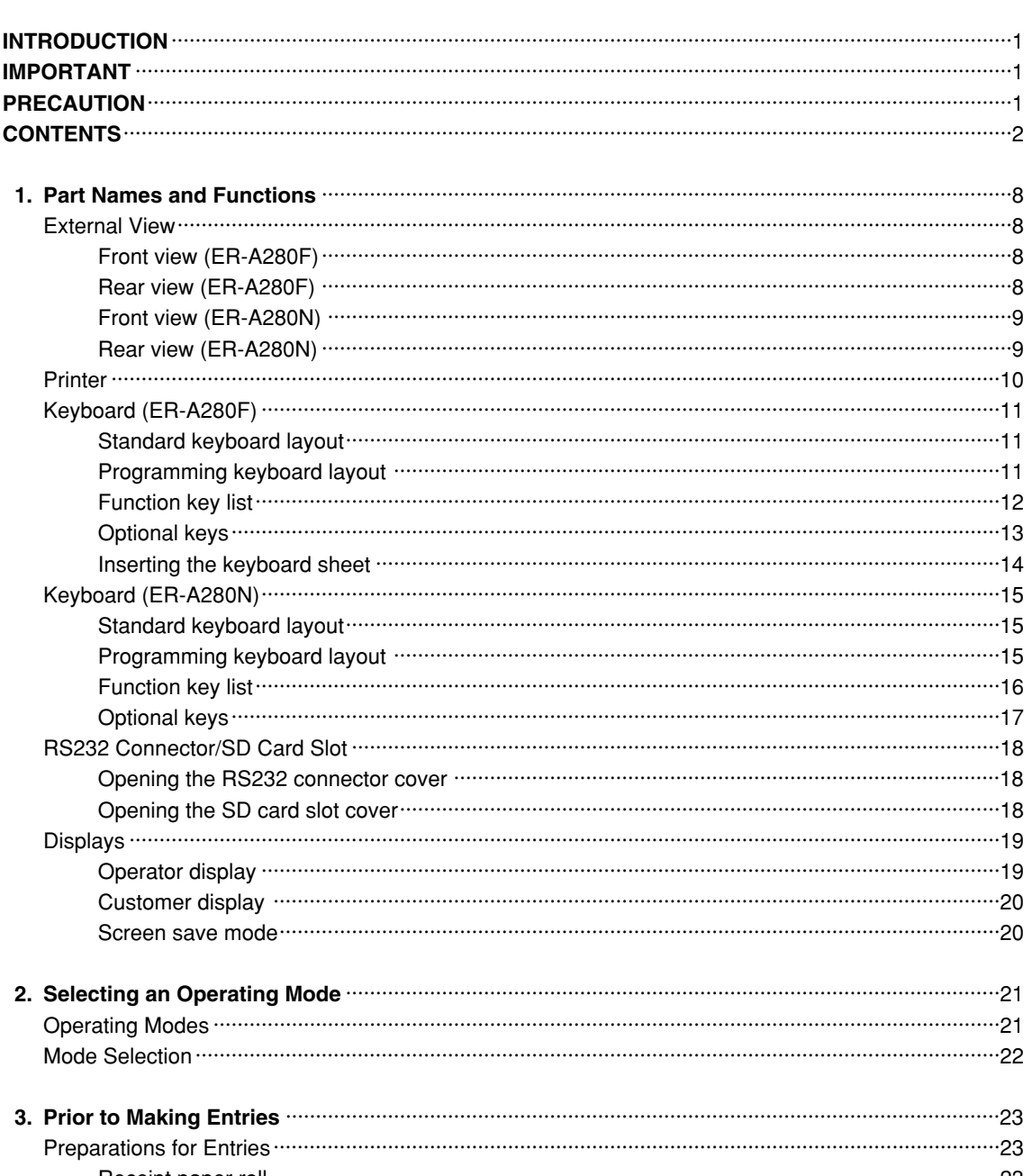

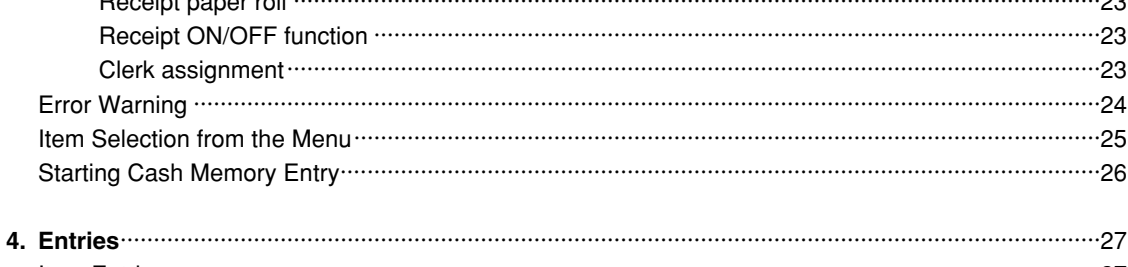

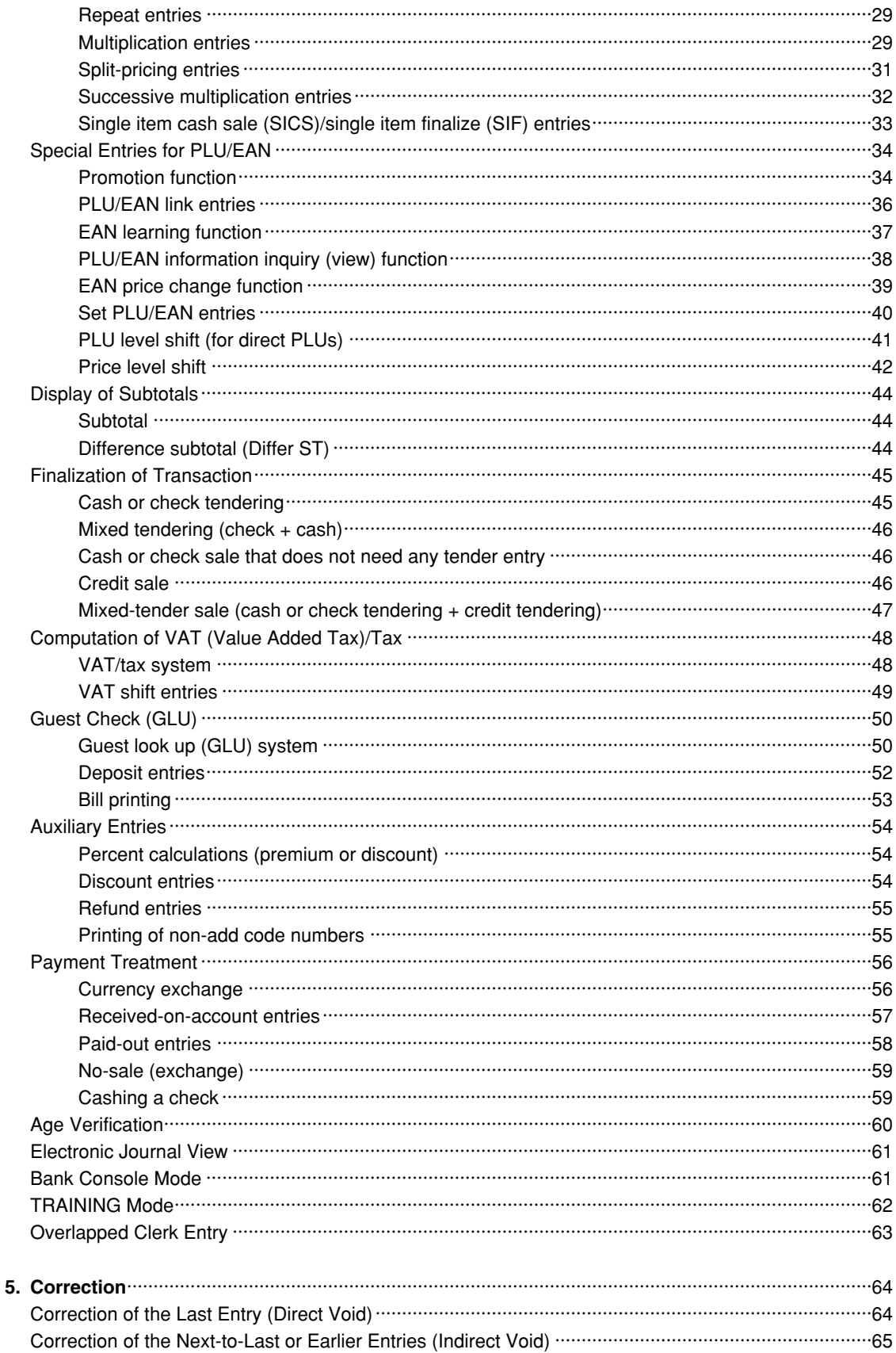

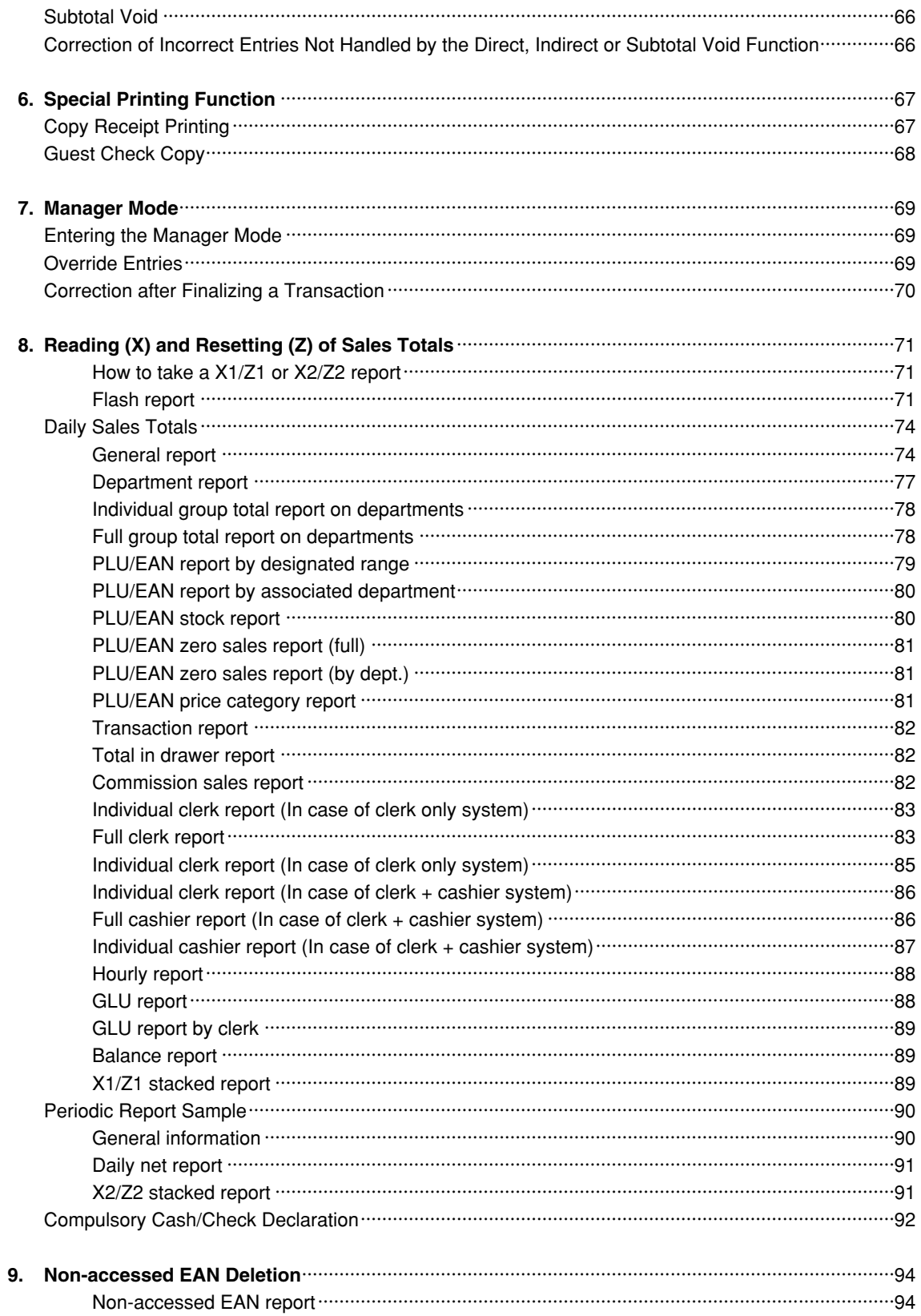

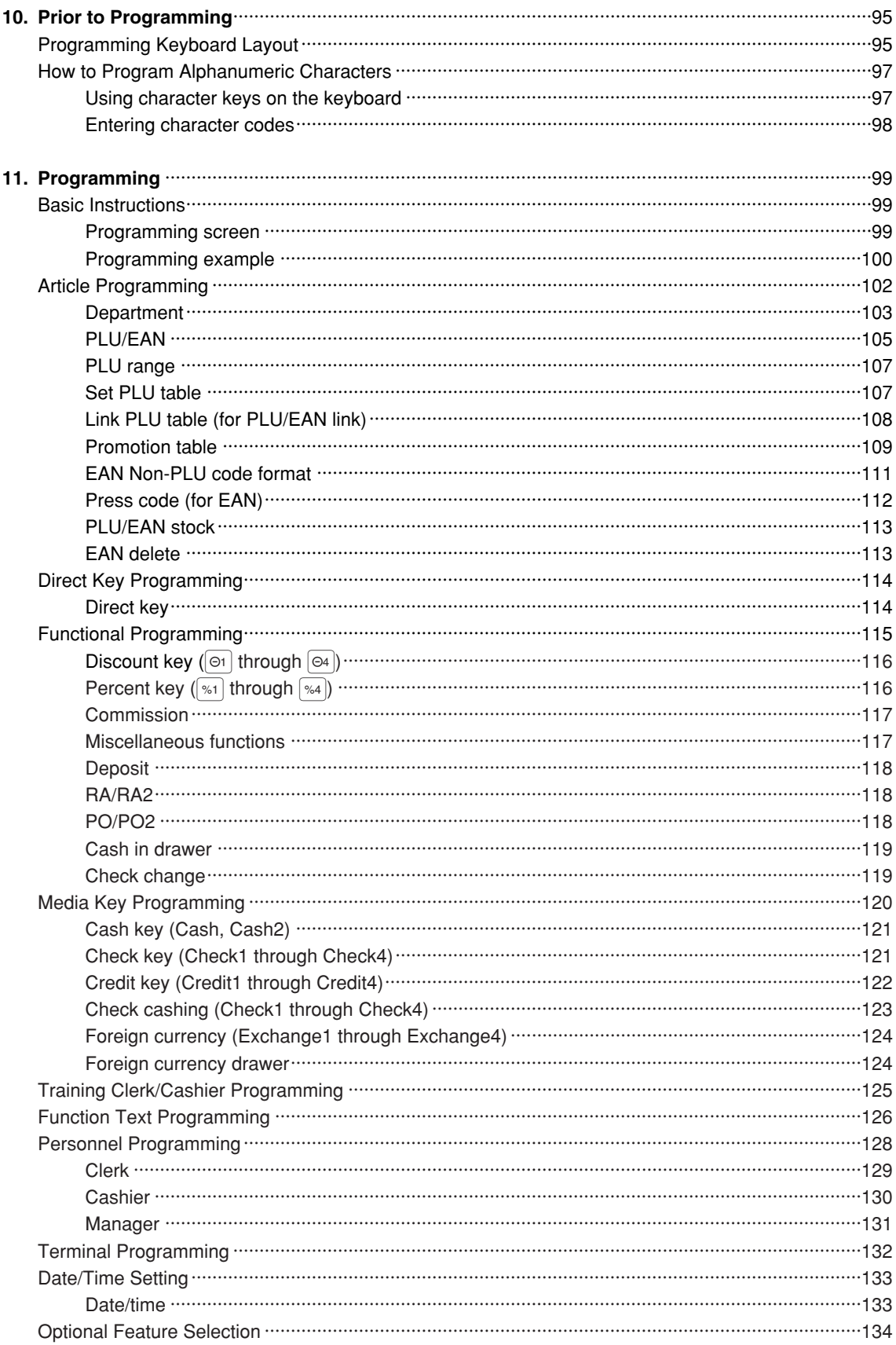

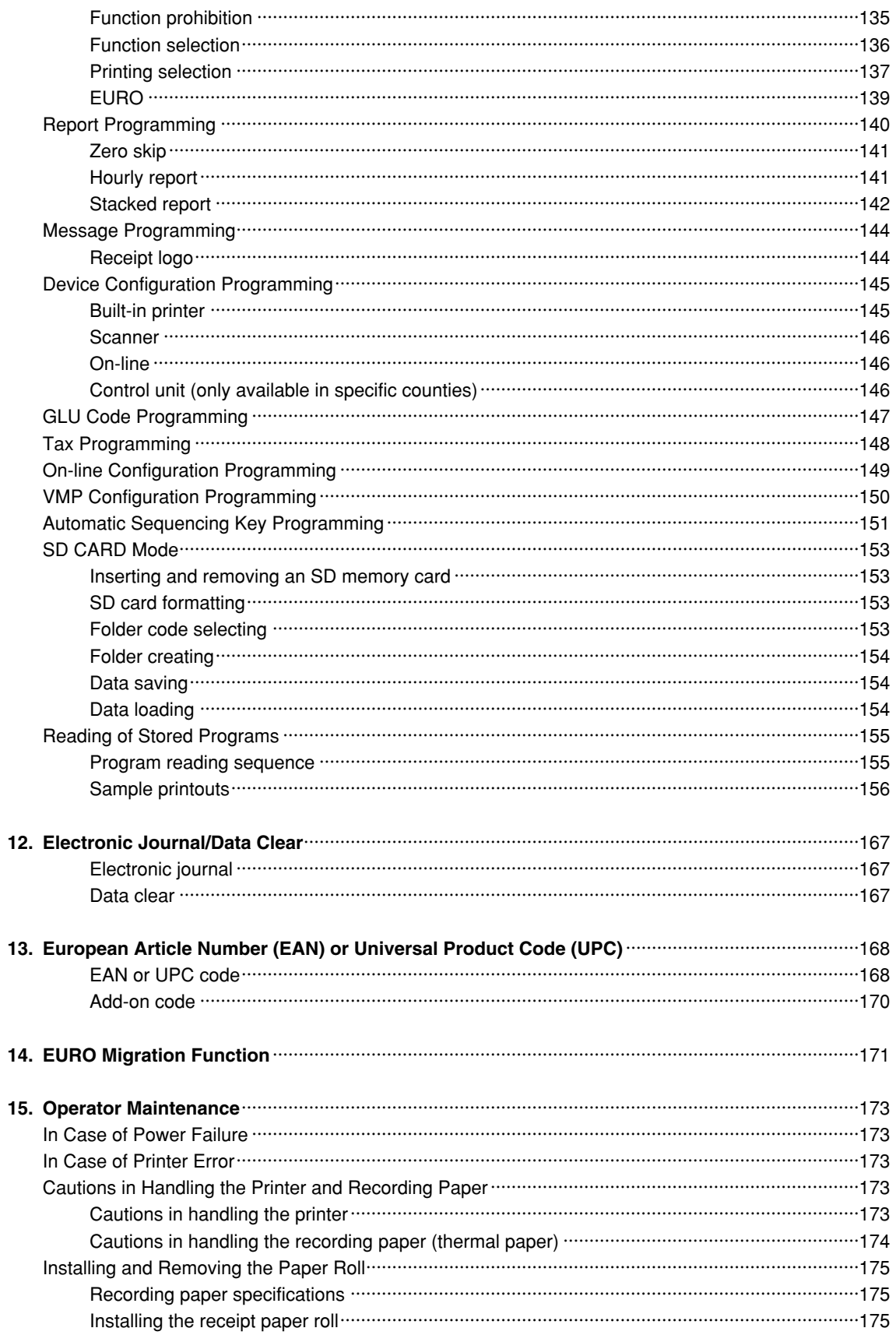

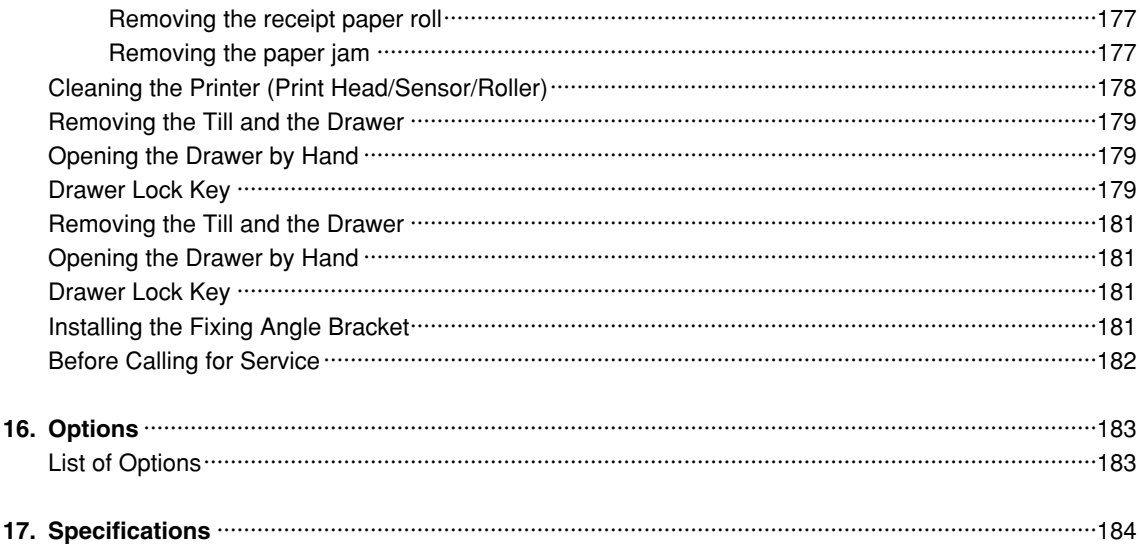

This is a "Table of Contents preview" for quality assurance

The full manual can be purchased from our store: https://the-checkout-tech.com/manuals/sharp/ER-A280F and ER-A280N instruction man

And our free Online Keysheet maker: https://the-checkout-tech.com/Cash-Register-Keysheet-Creator/

HTTPS://THE-CHECKOUT-TECH.COM